## **Índice**

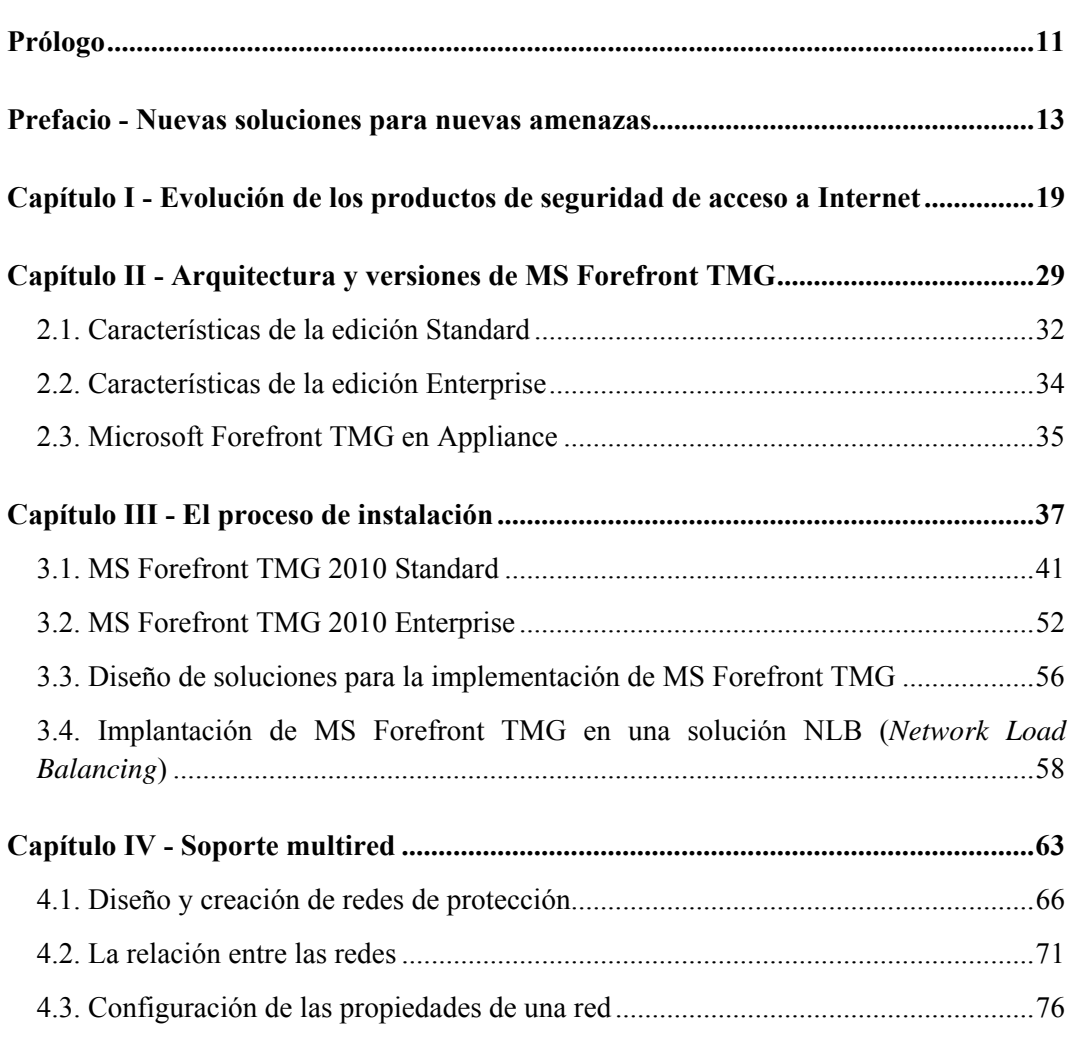

 $\blacksquare$ 

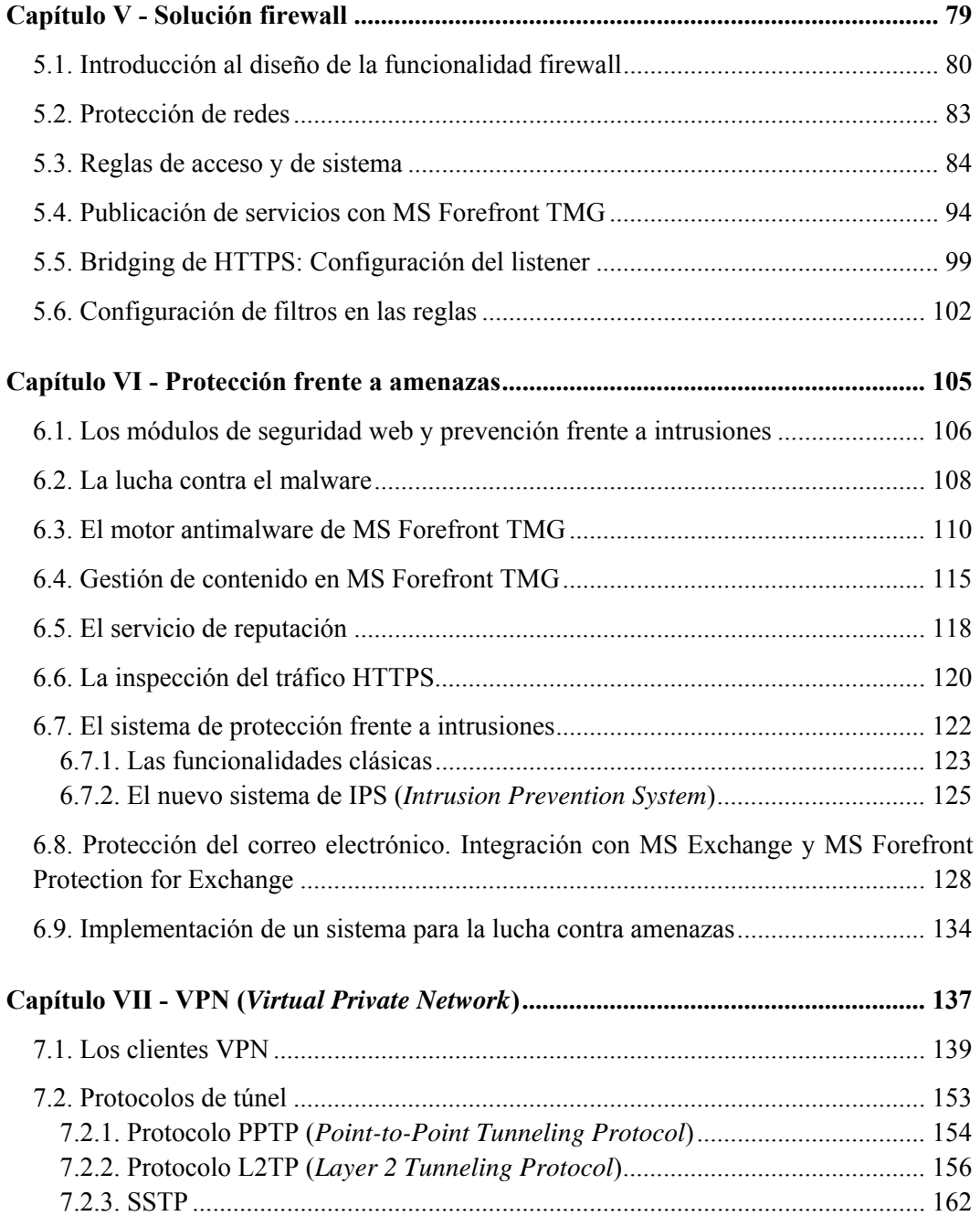

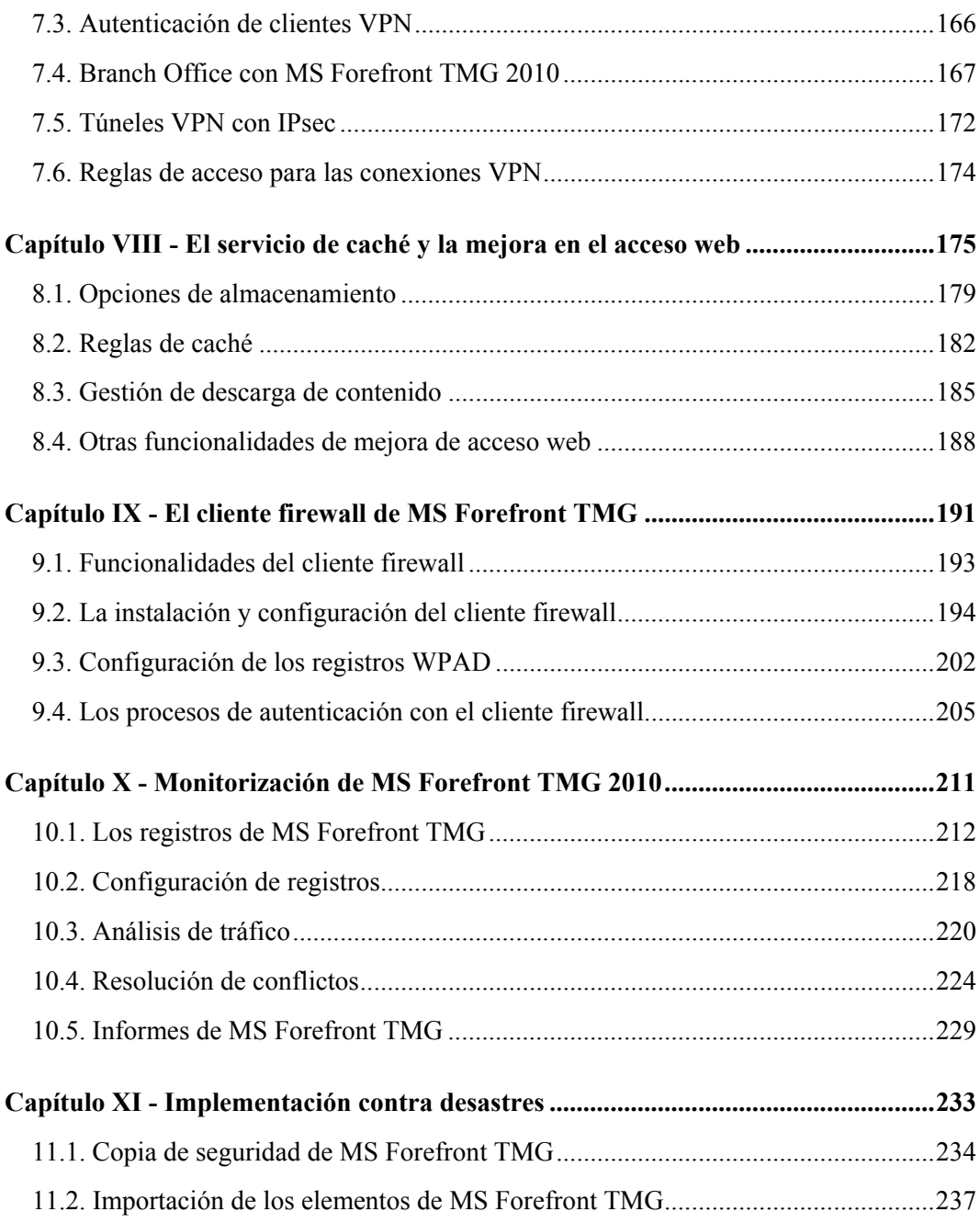

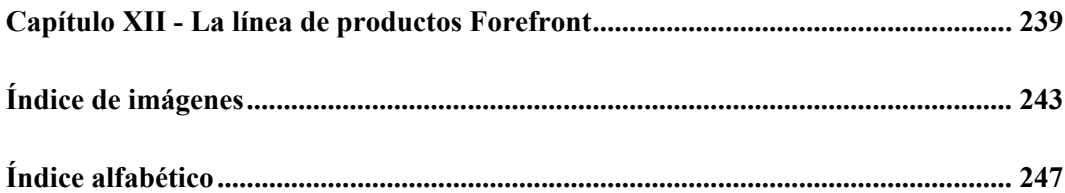